## **File Your CoCoRaHS Forest Monitoring Report**

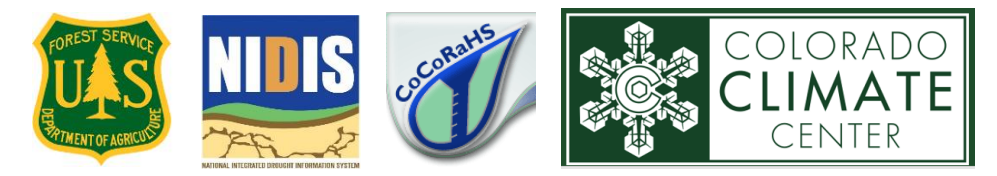

- 1. Login to the CoCoRaHS website. If you do not have an account, see login instructions
- 2. Select "Condition Monitoring Report" in the "Enter My New Reports" section on the left-hand side of the webpage.

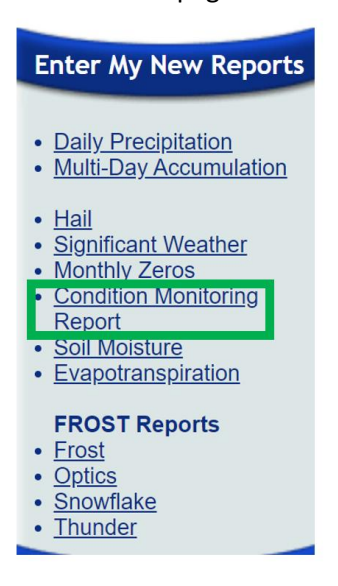

*For steps 3-7 refer to image below:*

- 3. Select your report date. The form will default to the current date, but you may back date reports
- 4. Select the category in the Condition Scale Bar that best reflects your observed conditions
- 5. Comments: This is the most important part! Comments are what give Condition Monitoring reports life. Describe any ways in which the conditions you are seeing differ from what you would expect. Be creative.

Useful things to include in your comments:

- i. Soil temperature and moisture conditions: (e.g. dry, muddy, frozen)
- ii. Tree damage (especially if caused by beetles)
- iii. Leaf budding (if spring), leave color/drop (if fall)
- iv. Pond/creek/stream level (if applicable at your observation site)
- v. If your station is a wildfire burn scar, please note any signs of recovery
- 6. Note sectors that have been adversely impacted by dry/wet conditions under "Report Categories"
- 7. Click "Submit Data"

|   | <b>Condition Monitoring Report Form</b>                                                                                                    |                                 |                      |                    |                      | Submit Data              | Reset                  |
|---|----------------------------------------------------------------------------------------------------|---------------------------------|----------------------|--------------------|----------------------|--------------------------|------------------------|
|   | <b>Station Number: CO-LR-1200</b>                                                                                                    |                                 |                      |                    |                      |                          |                        |
|   | <b>Station Name:</b><br>Berthoud 2.5 N                                                                                                    |                                 |                      |                    |                      |                          |                        |
| 3 | Condition monitoring reports are submitted on a regular (weekly, biweekly, monthly)<br>basis to share information about the effects of local precipitation on the<br>environment and society. By submitting reports on a regular basis, you create a<br>baseline to see change through time, such as seasonal differences or changes<br>caused by more or less precipitation. Please refer to the Condition Monitoring<br>training slide show for more information.<br>* indicates required field |                                 |                      |                    |                      |                          |                        |
|   | <b>Report Date *</b>                                                                                                    |                                 |                      |                    |                      |                          |                        |
|   | 10/4/2021<br>싂                                                                                                    |                                 |                      |                    |                      |                          |                        |
|   | <b>Condition Scale Bar</b> More information on the scale bar<br>Clear Scale Bar                                                                                                    |                                 |                      |                    |                      |                          |                        |
|   | <b>Severely</b><br><b>Dry</b>                                                                                                    | <b>Moderately</b><br><b>Dry</b> | <b>Mildly</b><br>Dry | <b>Near Normal</b> | <b>Mildly</b><br>Wet | <b>Moderately</b><br>Wet | <b>Severely</b><br>Wet |
|   | $\bigcirc$                                                                                                    | O                               | $\bigcirc$           | $\bigcirc$         | $\bigcirc$           | $\bigcirc$               | $\bigcirc$             |
|   | <b>Description</b>                                                                                                    |                                 |                      |                    |                      |                          |                        |
|   | Please provide a description of how dry, normal or wet conditions are affecting you,<br>your livelihood, your activities, etc. *                                                                                                    |                                 |                      |                    |                      |                          |                        |
| 5 | <b>Report Categories</b>                                                                                                    |                                 |                      |                    |                      |                          |                        |
| 6 | Please check at least one report category. If you check a category, please provide<br>supporting information in the description. More information on condition monitoring<br>categories.<br>$\Box$ General Awareness<br>$\Box$ Agriculture<br>□ Business & Industry<br>$\Box$ Energy<br>$\Box$ Fire<br>□ Plants & Wildlife<br>□ Relief, Response & Restrictions<br>□ Society & Public Health<br>□ Tourism & Recreation                                                                            |                                 |                      |                    |                      |                          |                        |
|   |                                                                                                    | $\Box$ Water Supply & Quality   |                      |                    |                      |                          |                        |
|   |                                                                                                    |                                 |                      |                    |                      | Submit Data              | Reset                  |

*Screenshot of Condition Monitoring Form*